# skillsoft<sup>\*</sup> global **knowledge**

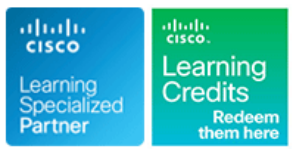

## **Implementing Cisco SD-WAN Solutions**

**Duration: 5 Days Course Code: ENSDWI Version: 3.0**

#### Overview:

Learn how to design, deploy, configure and manage your Cisco® Software-Defined WAN (SD-WAN) solution in a large-scale live network. including how to migrate from legacy WAN to SD-WAN. You will learn best practices for configuring routing protocols in the data center and the branch, as well as how to implement advanced control, data, and application-aware policies.

The course also covers SD-WAN deployment and migration options, placement of controllers, how to deploy WAN Edge devices, and how to configure Direct Internet Access (DIA) breakout, and how to deploy a Multi-Region Cisco SD-WAN fabric. You will also learn about the various Application Quality of Experience (AppQoE) traffic optimization capabilities. Finally, the training looks at the different Cisco SD-WAN security options available. The course looks at the different Cisco SD-WAN security options available, such as application-aware enterprise firewall, Intrusion Prevention System (IPS), URL filtering, Cisco Advanced Malware Protection (AMP), Secure Sockets Layer/Transport Layer Security (SSL/TLS) proxy, and Cisco Umbrella® Secure Internet Gateway (SIG) and Cisco TrustSec in Cisco SD-WAN.

#### **This course is worth 32 Continuing Education (CE) credits towards recertification.**

#### Virtual Learning

This interactive training can be taken from any location, your office or home and is delivered by a trainer. This training does not have any delegates in the class with the instructor, since all delegates are virtually connected. Virtual delegates do not travel to this course, Global Knowledge will send you all the information needed before the start of the course and you can test the logins.

### **Target Audience:**

Engineers involved in the design, planning, deployment, maintenance and troubleshooting of a Cisco SD-WAN solution.

### Objectives:

- **After completing this course you should be able to:** Describe the Multi-Region SD-WAN fabric feature.
- operation differ in traditional WAN versus SD-WAN. The traffic engineering and QoS.
- Describe options for Cisco SD-WAN cloud and on-premises **Describe the Application Quality of Experience (AppQoE)** deployment. **capabilities available in Cisco SD-WAN.**
- 
- Plug-n-Play processes and examine technical specifics for **OnRamp options**. on-premises deployment.
- Describe configuration groups and feature profiles for
- Describe device and feature configuration templates.
- Describe options for providing scalability, high availability, and Cisco SD-WAN fabric. redundancy.
- **Explain how dynamic routing protocols are deployed in an Cisco SD-WAN fabric.** SD-WAN environment, on the service side and transport side.
- Describe Cisco SD-WAN policy concepts, which includes how policies are defined, attached, distributed, and applied.
- Define and implement advanced control policies, such as policies for custom topologies and service insertion.
- 
- Describe the Cisco SD-WAN solution and how modes of Define and implement advanced data policies, such as policies for
	-
- **Explain how to deploy WAN Edge devices.** Define and implement an Application-Aware Routing (AAR) policy.
- Compare the Zero-Touch Provisioning (ZTP) and traditional Implement Direct Internet Access (DIA) and Cisco SD-WAN Cloud
	- Describe Cisco SD-WAN security components and integration.
	- configuration management. The configuration management. Describe how to design pure and hybrid Cisco SD-WAN solutions, as well as how to perform a migration to Cisco SD-WAN.
		- Describe the different tools and options available for managing a
		- Describe the different tools and options available for monitoring the
		- Describe Cisco SD-WAN support for multicast.

- **Knowledge of Software-Defined Networking (SDN) concepts as <b>300-415** ENSDWI Implementing Cisco SD-WAN Solutions applied to large-scale live network deployments
- Strong understanding of enterprise WAN design
- Strong understanding of routing protocol operation, including both interior and exterior routing protocol operation
- **Familiarity with Transport Layer Security (TLS) and IP Security** (IPSec)
- CCNA Implementing and Administering Cisco Solutions
- **ENCOR** Implementing and Operating Cisco Enterprise Network Core Technologies

### Prerequisites: Testing and Certification

#### **Attendees should meet the following prerequisites: Recommended as preparation for the following exams:**

### Content:

- line line line
- **SD-WAN Components and Functions Policy Attachment, Distribution and Cases** Cases
- 
- 
- 
- 
- 
- IOS XE and IOS XE SD-WAN Software Control Policy Application

### Examine Cisco SD-WAN Deployment Options Using Hierarchical Topology

- **Flexible Controller Deployment Options Multi-Region Fabric Nulti-Region Fabric Scenarios** Scenarios
- 
- **SD-WAN Managed Service Provider Canadian Implementing Service Insertion and Center**
- 
- 
- Controller Placement and Challenges Perform Cisco SD-WAN Network

#### Deploying WAN Edge Devices

- 
- Deploy Cisco Catalyst 8000v IOS XE Data Forwarding and Qos Deploy Cisco SD-WAN
- **ZTP Process Overview Pure Play Viptela**
- Cisco Plug-and-Play Process Overview
- 

- **Configuration Groups Overview Configuration Configuration** Configuration Lab outline
- Configuraion Group Feature Profile Forward Error Correction
- **Device Configuration Template Overview Lab 2: Manage Cisco SD-WAN Device**
- **Device Configuration Template Features** Implement Application-Aware Routing Configuration

#### Explore Redundancy, High Availability, and AAR Overview Controller Affinity Scalability **Implement AAR Policy Lab 4: Implement Service Side Routing**

- 
- Redundancy **line Lab 6: Implement Control Policies Control Policies Control Policies**
- **Routed and Bridged Site Design Inplement Direct Internet Access Lab 7: Implement Data Policies**

Enabling Service-Side and Transport-Side Cisco SD-WAN Cloud onRamp for IaaS Routing Routing **Cisco SD-WAN Cloud onRamp for Cloud 9: Implement Branch and Regional** 

- 
- 
- 
- 
- **Loop Prevention Mechanism**

#### Examine the Cisco SD WAN Architecture Explore SD-WAN Policy Configuration Basics Explore Cisco SD-WAN Security

- 
- 

### ■ Secure Control Plane **Define Advanced Control Policies** Integration

- 
- 
- 
- 
- 
- 
- 
- 
- 
- Using an Enterprise CA Dynamic On-Demand Tunnels

- 
- Onboard WAN Edge Devices **Inplementing Traffic Engineering Monitoring Cisco SD-WAN** 
	-
	-

#### operating system **Implement Application Quality of Experience Examine Cisco SD-WAN Multicast Support**

- Working with NAT <br>■ Application Quality of Experience Multicast Overlay Routing Overview Multicast Protocol Support
	-
	- **Data Redundancy Elimination**
	-
	-
	-

- 
- 

**Horizontal Solution Scale Examine Direct Internet Access and Cloud Lab 5: Implement Transport Location** Cisco vManage, vSmart and vBond Deployment Options (TLOC) Extensions

- 
- Cisco SD-WAN Cloud OnRamp for SaaS |■ Lab 8: Implement Application-Aware
- 
- **Multicloud Internet Breakouts**
- Implement OSPF Cisco SD-WAN Cloud OnRamp for Lab 10: Configure Application Firewall **Implement BGP** Colocation Lab 11: Migrate Branch Sites
- Impement EIGRP 
Cisco Enterprise NFV Infrastructure 
Lab 12: Perform Cisco SD-WAN Software Implement TLOC Extensions Software (NFVIS) SD-Branch Upgrade

ENSDWI 3.0 www.globalknowledge.com/en-qa/ training@globalknowledge.qa Head Office Tel.: +974 40316639

- Software-Defined Networking for the WAN **Policy Configuraton Overview Cisco SD-WAN Intent Based Security Use**
- Underlay and Overlay Network **Operation** Operation City Components **Designed Structure Cisco SD-WAN Security Components**
- **SD-WAN Terminology** Cisco Umbrella DNS Security and SIG
- Secure Data Plane line Cisco Legacy and Unified Policy
- **SD-WAN Platforms** Control Policy Overview Describe Cisco SD-WAN TrustSec

■ Using Arbitrary VPN Topology Design and Migrate to Cisco SD-WAN

- $\blacksquare$  VPN Membership Policies Design Considerations for Hybrid
- **SD-WAN Cloud Deployment Cloud Implementing Traffic Engineering Cloud Enabling Cisco SD-WAN in the Data** 
	- Deployment Chaining Chaining Chaining Migrating Migrating the Branch to Pure SD-WAN
- SD-WAN On-Premises Deployment Implementing Shared Services Migrating a Branch to a Hybrid Model

Define Advanced Data Policies Management and Troubleshooting

- **Data Policy Overview Managing Cisco SD-WAN** 
	-
	-
- Devices **Implementing Qos in Cisco SD-WAN Upgrading Cisco SD-WAN Components**

- 
- 
- Manage Device Configuration **The TCP Optimization** Traffic Flow in Multicast Overlay Routing

- Overview **AppNav-XE** AppNav-XE **Lab 1: Deploy Cisco SD-WAN Controllers** 
	-
	- **Lab 3: Configure Cisco SD-WAN**
- line protocols and the protocols of the protocols of the protocols of the Protocols of the Protocols
	-

### Further Information:

For More information, or to book your course, please call us on Head Office Tel.: +974 40316639

training@globalknowledge.qa

[www.globalknowledge.com/en-qa/](http://www.globalknowledge.com/en-qa/)

Global Knowledge, Qatar Financial Center, Burj Doha,Level 21, P.O.Box 27110, West Bay, Doha, Qatar